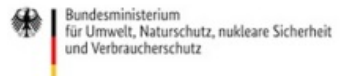

Veröffentlicht auf *Umwelt im Unterricht: Materialien und Service für Lehrkräfte – [BMUV-Bildungsservice](http://www.umwelt-im-unterricht.de)*(http://www.umweltim-unterricht.de)

[Startseite](https://www.umwelt-im-unterricht.de/) » [Materialien](https://www.umwelt-im-unterricht.de/materialien) » [Unterrichtsvorschläge](https://www.umwelt-im-unterricht.de/materialien/unterrichtsvorschlaege)

# 02.02.2021 | Unterrichtsvorschlag Wie plant man eine Renaturierung?

#### **Sekundarstufe**

Die Schüler/-innen setzen sich mit der Bedeutung der Renaturierung in einem vom Menschen veränderten Ökosystem auseinander. Im Rahmen einer Simulation übernehmen sie die Positionen verschiedener Interessengruppen, lösen Nutzungskonflikte und entwickeln gemeinsam einen Plan zur Wiederherstellung eines Ökosystems.

### **Gehört zu:**

Thema des Monats: Ökosysteme [wiederherstellen](https://www.umwelt-im-unterricht.de/wochenthemen/oekosysteme-wiederherstellen-zurueck-zur-natur-aber-wie) – Zurück zur Natur, aber wie?

# Kompetenzen und Ziele

Die Schüler/-innen …

- lernen ausgewählte Grundlagen zur Renaturierung von Ökosystemen kennen,
- setzen sich am Beispiel verschiedener Ökosysteme mit dem Ausmaß der Zerstörung von Ökosystemen auseinander sowie mit Möglichkeiten und Notwendigkeiten der Renaturierung,
- entwickeln ihre Methodenkompetenz, indem sie ein Projekt zur Renaturierung eines Naturgebietes simulieren,
- schulen ihre Urteilskompetenz, indem sie Strategien zur Wiederherstellung von Okosystemen reflektieren (auch anhand von Beispielen),
- verbessern ihre Kommunikations-, Präsentations- und Argumentationskompetenz im Rahmen einer Simulation,
- fördern ihre Sozial- und Handlungskompetenz, indem sie nachhaltige Strategien zur Wiederherstellung von Ökosystemen entwickeln.

# Umsetzung

### **Einstieg**

Die Leitfragen der Unterrichtseinheit lauten:

- Warum ist es wichtig, Ökosysteme wiederherzustellen?
- Was muss bei der Renaturierung von Ökosystemen beachtet werden?

Zu Beginn der Unterrichtseinheit betrachten die Schüler/-innen die Bilder der Bilderserie "Naturnah oder intensiv genutzt – Landschaften im Wandel" [\[http://www.umwelt-im-unterricht.de//medien/bilder/naturnah-oder-intensiv-genutzt](https://www.umwelt-im-unterricht.de/medien/bilder/naturnah-oder-intensiv-genutzt-landschaften-im-wandel)landschaften-im-wandel]. Die Bilderserie umfasst Fotos verschiedener bebauter und unbebauter/naturnaher Ökosysteme.

Die Schüler/-innen vergleichen im Plenum die Bilder. Sie beschreiben die jeweils abgebildeten Ökosysteme und arbeiten heraus, wie menschliche Eingriffe die Umgebung geformt haben und was die Folgen davon sind. Dabei beantworten sie folgende Fragen:

- Wie ist der Zustand der Natur auf den verschiedenen Fotos?
- Welche Veränderungen durch den Menschen sind zu sehen?
- Was sind die Gründe für die Veränderungen?
- Wie wirken sich die Eingriffe auf die Wirtschaft, die Gesellschaft (Anwohner) und die Pflanzen- und Tierwelt aus?
- Welche Gründe könnten dafürsprechen, die Umgebung wieder in einen möglichst naturnahen, ursprünglichen Zustand zurückzuführen?

Um die Antworten auf die oben genannten Fragen zu vertiefen, kann zusätzlich ein Videoclip zum Thema gezeigt werden (Beispiele finden sich unten in den Erweiterungen).

### **Arbeitsphase**

Die Schüler/-innen erhalten den Arbeitsauftrag, im Rahmen einer Simulation gemeinsam die Renaturierung eines stark durch Menschen veränderten Ökosystems zu gestalten. Je nach örtlichen Gegebenheiten bietet es sich an, ein Gebiet in der Umgebung zu thematisieren. Die Materialien sind auf das Beispiel eines Flusses oder Baches ausgerichtet. Sie können an verschiedene Beispiele beziehungsweise die örtlichen Gegebenheiten angepasst werden.

Zu Beginn findet eine Spieleinführung durch die Lehrkraft statt. Dabei werden zunächst Ablauf und Ausgangssituation vorgestellt: Im Fokus steht die Ausweisung einer Renaturierungsfläche in einem von Menschen veränderten Ökosystem und der dadurch entstehende Flächenmangel sowie Nutzungskonflikte. Die Schüler/-innen formen Gruppen und nehmen die Positionen verschiedener Interessengruppen ein (Naturschützer/-innen, Anwohner/-innen, Landwirte/Landwirtinnen, Vertreter/-innen von Industriebetrieben).

Falls ein Gewässer in der Umgebung thematisiert wird, kann vor Beginn der Simulation eine Exkursion durchgeführt werden. Vor Ort beschreiben die Schüler/-innen die Eingriffe in die Natur und sammeln aus Sicht der jeweiligen Interessengruppe Argumente für oder gegen eine Renaturierung.

Die Simulation besteht aus drei Phasen. In der Erarbeitungsphase sichten die verschiedenen Gruppen die Arbeitsmaterialien [\[http://www.umwelt-im-unterricht.de//medien/dateien/renaturierung-wie-lassen-sich-verschiedene-interessen](https://www.umwelt-im-unterricht.de/medien/dateien/renaturierung-wie-lassen-sich-verschiedene-interessen-vereinbaren-eine-simulation)vereinbaren-eine-simulation]. Hierzu zählen ein Arbeitsblatt, die Problemskizze mit Infos zur Renaturierung, die jeweilige Rollenkarte sowie die Hilfe "Erstellung einer Argumentation". Die Schüler/-innen bearbeiten das Arbeitsblatt und entwickeln Argumente für ihre Vorstellung von Renaturierung.

In der anschließenden Kommunikationsphase nehmen die Gruppen Kontakt zu den anderen Gruppen auf. Im Falle von Fernunterricht zum Beispiel per E-Mail, bei Präsenzunterricht mittels kurzer Briefe. Dadurch erhalten die Schüler/-innen Informationen über den Standpunkt der anderen Gruppen. Zudem können sie sich über Ideen austauschen, Interessen bündeln und Kompromisse aushandeln. Bei Bedarf kann die Lehrkraft durch Ereigniskarten [\[http://www.umwelt-im-unterricht.de//medien/dateien/renaturierung-wie-lassen-sich-verschiedene](https://www.umwelt-im-unterricht.de/medien/dateien/renaturierung-wie-lassen-sich-verschiedene-interessen-vereinbaren-eine-simulation)interessen-vereinbaren-eine-simulation] den Verlauf der Phase gezielt beeinflussen und neue Impulse geben.

In der Konferenzphase tragen die Gruppen ihre Ideen und Standpunkte im Plenum vor. Anschließend entwickeln die Gruppen einen gemeinsamen Plan und kommen abschließend zu einer Entscheidung.

### **Abschluss**

Die Schüler/-innen evaluieren den Ablauf der Simulation und besprechen das Ergebnis. Sie überlegen, ob die Ergebnisse auch auf andere Gebiete (zum Beispiel Wälder) übertragbar sind. Anschließend beantworten sie die Leitfragen der Unterrichtseinheit:

- Warum ist es wichtig, Ökosysteme wiederherzustellen?
- Wie können Ökosysteme wiederhergestellt werden und was muss dabei beachtet werden?

Um die Ergebnisse abschließend zu sichern, betrachten die Schüler/-innen erneut die Fotos eines Ökosystems aus der Bilderserie. Gemeinsam entwickeln sie erste Ansätze für Maßnahmen, um das Gebiet zu renaturieren, und für ein mögliches Vorgehen. Dabei diskutieren sie auch die Frage, warum manche Gebiete nicht renaturiert werden können.

Zuletzt entwickeln die Schüler/-innen Ideen, wie sie selber "im Kleinen" bestimmte Gebiete renaturieren können (zum Beispiel: Garten, Urban Gardening, auf dem Schulhof).

# **Erweiterung**

- Die Schüler/-innen informieren sich bei lokalen Zeitungen, Archiven, Bürgervereinen oder ähnlichen Einrichtungen, wie sich die Ökosysteme der Umgebung in den letzten Jahrzehnten verändert haben. Sie sammeln alte Bilder und vergleichen sie mit eigenen Fotos ihrer Umgebung.
- Für das Thema geeignete Filme gibt es beispielsweise vom [Umweltbundesamt](https://www.umweltbundesamt.de/themen/wasser/fluesse/gewaesserrenaturierung-start#informationsplattform-unterstutzt-potenzielle-massnahmentrager), in den Mediatheken von öffentlich-rechtlichen Rundfunkanstalten wie der [ARD](https://www.ardmediathek.de/daserste/video/w-wie-wissen/die-emscher-umbau-eines-abwasserkanals/das-erste/Y3JpZDovL2Rhc2Vyc3RlLmRlL3cgd2llIHdpc3Nlbi81ZDE0MTVjZC1kZjRhLTRlM2UtYmViZi0xM2YzYzU5M2RjMTI/) oder von zahlreichen lokalen Organisationen und Ämtern (zum Beispiel [Wasserwirtschaftsamt](https://www.youtube.com/watch?v=JAmpgEieg9o) München – Zeitraffer der Isar-Renaturierung).

[\[http://creativecommons.org/licenses/by-sa/4.0/\]](http://creativecommons.org/licenses/by-sa/4.0/)Dieses Werk ist lizenziert unter einer Creative Commons Namensnennung - Weitergabe unter gleichen *Bedingungen 4.0 International Lizenz. [http://creativecommons.org/licenses/by-sa/4.0/]*

Sie dürfen diesen Text unter anderem ohne besondere Genehmigung verwenden und bearbeiten. z.B. kürzen oder umformulieren, sowie weiterverbreiten und vervielfältigen. Dabei müssen [www.umwelt-im-unterricht.de](http://www.umwelt-im-unterricht.de/) [http://www.umwelt-im-unterricht.de/] als Quelle genannt sowie die oben genannte Creative Commons-Lizenz verwendet werden. Details zu den Bedingungen finden Sie auf der Creative Commons-Website *[\[http://creativecommons.org/licenses/by-sa/4.0/\]](http://creativecommons.org/licenses/by-sa/4.0/).*

[\[http://www.unesco.de/oer-faq.html\]](http://www.unesco.de/oer-faq.html) Umwelt im Unterricht unterstützt die Erstellung von Bildungsmaterialien unter offenen Lizenzen im Sinne der *UNESCO [\[http://www.unesco.de/oer-faq.html\]](http://www.unesco.de/oer-faq.html).*

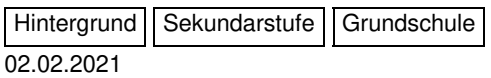

## **Der Zustand der Natur und die Wiederherstellung von Ökosystemen**

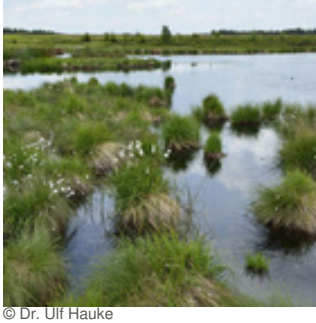

ihre Biodiversität bedroht und damit auch viele Ökosysteme. Die Vereinten Nationen haben daher 2021 bis 2030 zur Dekade für die "Wiederherstellung von Ökosystemen" erklärt. Denn funktionierende Ökosysteme sind für die Menschheit überlebensnotwendig. Ihre Wiederherstellung ist jedoch eine komplexe Aufgabe.

Fast überall auf der Erde hat der Mensch die Natur stark verändert – dadurch ist

[mehr](https://www.umwelt-im-unterricht.de/hintergrund/der-zustand-der-natur-und-die-wiederherstellung-von-oekosystemen) lesen

#### Arbeitsmaterial II Sekundarstufe

02.02.2021

### **Renaturierung: Wie lassen sich verschiedene Interessen vereinbaren? Eine Simulation**

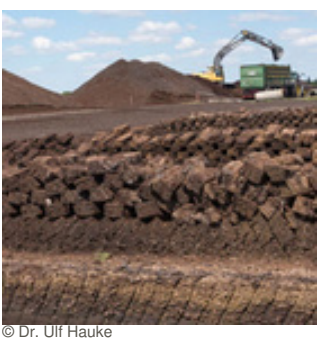

Weltweit sind viele Ökosysteme bedroht. Vielerorts gibt es darum Bemühungen, Gebiete, die stark durch den Menschen verändert wurden, wieder in einen naturnahen Zustand zu bringen. Mithilfe der Materialien simulieren die Schüler/ innen eine solche Renaturierung.

[mehr](https://www.umwelt-im-unterricht.de/medien/dateien/renaturierung-wie-lassen-sich-verschiedene-interessen-vereinbaren-eine-simulation) lesen

Bilderserie | Grundschule | Sekundarstufe

02.02.2021

## **Naturnah oder intensiv genutzt – Landschaften im Wandel**

Die Bilderserie enthält Fotos von Gebieten, die stark durch den Menschen verändert wurden, sowie von naturnahen Landschaften. Sie vermitteln einen Eindruck, auf welche Weise menschliche Eingriffe die Natur verändern und wie im Kontrast dazu naturnahe oder renaturierte Gebiete aussehen können.

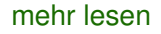

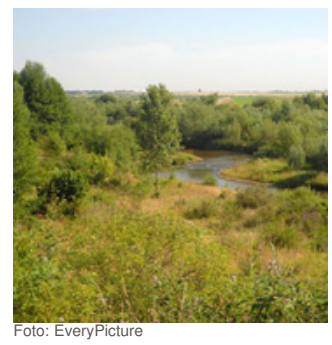

#### [\[https://commons.wikimedia.org/wiki/User:EveryPicture](https://commons.wikimedia.org/wiki/User:EveryPicture) ] / commons.wikimedia.org .<br>[\[https://de.wikipedia.org/wiki/Bergbaufolgelandschaft#/m](https://de.wikipedia.org/wiki/Bergbaufolgelandschaft#/media/Datei:Rekultiviert.jpg) edia/Datei:Rekultiviert.jpg] / CC BY-SA 3.0 [\[https://creativecommons.org/licenses/by-sa/3.0/\]](https://creativecommons.org/licenses/by-sa/3.0/)

# Material herunterladen

Wie plant man eine [Renaturierung?](https://www.umwelt-im-unterricht.de/unterrichtsvorschlaege?tx_cpsuiu_lessonshow%255Baction%255D=zip&tx_cpsuiu_lessonshow%255Bcontroller%255D=Lesson&tx_cpsuiu_lessonshow%255BgroupName%255D=self&tx_cpsuiu_lessonshow%255BitemUid%255D=445&tx_cpsuiu_lessonshow%255Bobject%255D=445&cHash=31797d34a5fd891fc8cec3a51890ba12) - SK (PDF - 0 B)

#### **Hintergrund**

Der Zustand der Natur und die [Wiederherstellung](https://www.umwelt-im-unterricht.de/unterrichtsvorschlaege?tx_cpsuiu_lessonshow%255Baction%255D=zip&tx_cpsuiu_lessonshow%255Bcontroller%255D=Lesson&tx_cpsuiu_lessonshow%255BgroupName%255D=context&tx_cpsuiu_lessonshow%255BitemUid%255D=258&tx_cpsuiu_lessonshow%255Bobject%255D=445&cHash=1ab1b4eaa1b5476e29eb2a93a3da2307) von Ökosystemen - GS / SK (PDF - 78 KB)

#### **Arbeitsmaterial**

[TdW\\_KW04\\_Renaturierung\\_Material\\_SEK\\_final](https://www.umwelt-im-unterricht.de/unterrichtsvorschlaege?tx_cpsuiu_lessonshow%255Baction%255D=zip&tx_cpsuiu_lessonshow%255Bcontroller%255D=Lesson&tx_cpsuiu_lessonshow%255BgroupName%255D=file&tx_cpsuiu_lessonshow%255BitemUid%255D=6078&tx_cpsuiu_lessonshow%255Bobject%255D=445&cHash=61b3138490b84c8ac130a84e04ea781f) (DOCX - 30 KB)

#### **Bilderserie**

Quelle: Bildungsservice im BMU / Bundesanstalt für Gewässerkunde Der Rhein im [Wandel](https://www.umwelt-im-unterricht.de/unterrichtsvorschlaege?tx_cpsuiu_lessonshow%255Baction%255D=zip&tx_cpsuiu_lessonshow%255Bcontroller%255D=Lesson&tx_cpsuiu_lessonshow%255BgroupName%255D=image&tx_cpsuiu_lessonshow%255BitemUid%255D=6055&tx_cpsuiu_lessonshow%255Bobject%255D=445&cHash=d2e72262f13a5c18c56798fae8c52187) der Zeit (JPG - 226 KB)

Foto: [http://www.umwelt-im-unterricht.de//unterrichtsvorschlaege?

[tx\\_cpsuiu\\_lessonshow%5Baction%5D=zip&tx\\_cpsuiu\\_lessonshow%5Bcontroller%5D=Lesson&tx\\_cpsuiu\\_lessonshow%5BgroupName%5D=image&tx\\_cpsuiu\\_lessonshow%5BitemUid%5D=6056&tx\\_cpsuiu\\_lessonshow%5Bobject%5D=445&cHash=8e65449](https://www.umwelt-im-unterricht.de/unterrichtsvorschlaege?tx_cpsuiu_lessonshow%255Baction%255D=zip&tx_cpsuiu_lessonshow%255Bcontroller%255D=Lesson&tx_cpsuiu_lessonshow%255BgroupName%255D=image&tx_cpsuiu_lessonshow%255BitemUid%255D=6056&tx_cpsuiu_lessonshow%255Bobject%255D=445&cHash=8e654499b40c140e9b4fdd381b6551f7) 9b40c140e9b4fdd381b6551f7]Norbert Blau [\[https://de.wikipedia.org/wiki/Benutzer:Luftfahrer](https://de.wikipedia.org/wiki/Benutzer:Luftfahrer)] / commons.wikimedia.org [\[https://de.wikipedia.org/wiki/Rhein#/media/Datei:Rhein\\_800.jpg\]](https://creativecommons.org/licenses/by-sa/3.0/) / CC BY-SA 3.0 [https://creativecommons.org/licenses/by-sa/3.0/]

#### Der Rhein – zwischen Begradigungen, Regulierung und Korrektur (JPG - 289 KB)

Foto: Christian Fischer / [http://www.umwelt-im-unterricht.de//unterrichtsvorschlaege?

[tx\\_cpsuiu\\_lessonshow%5Baction%5D=zip&tx\\_cpsuiu\\_lessonshow%5Bcontroller%5D=Lesson&tx\\_cpsuiu\\_lessonshow%5BgroupName%5D=image&tx\\_cpsuiu\\_lessonshow%5BitemUid%5D=6057&tx\\_cpsuiu\\_lessonshow%5Bobject%5D=445&cHash=ba2b033](https://www.umwelt-im-unterricht.de/unterrichtsvorschlaege?tx_cpsuiu_lessonshow%255Baction%255D=zip&tx_cpsuiu_lessonshow%255Bcontroller%255D=Lesson&tx_cpsuiu_lessonshow%255BgroupName%255D=image&tx_cpsuiu_lessonshow%255BitemUid%255D=6057&tx_cpsuiu_lessonshow%255Bobject%255D=445&cHash=ba2b033968fdfa86c73c09285ac1ae93) 968fdfa86c73c09285ac1ae93]commons.wikimedia.org [\[https://de.wikipedia.org/wiki/Elbe#/media/Datei:ElbeInAutumn.jpg](https://de.wikipedia.org/wiki/Elbe#/media/Datei:ElbeInAutumn.jpg)] / CC BY-SA 3.0 [\[https://creativecommons.org/licenses/by-sa/3.0/\]](https://creativecommons.org/licenses/by-sa/3.0/)

#### Die Elbe mit ihren verschiedenen Gesichtern (JPG - 266 KB)

Foto: [http://www.umwelt-im-unterricht.de//unterrichtsvorschlaege?

tx\_coc<sub>ump</sub>ersonshow%5Baction%5D=zip&tx\_cpsuiu\_lessonshow%5Bcontroller%5D=Lesson&tx\_cpsuiu\_lessonshow%5BgroupName%5D=image&tx\_cpsuiu\_lessonshow%5BitemUid%5D=6058&tx\_cpsuiu\_lessonshow%5Bobject%5D=445&cHash=514<br>Book and the d252fb8a55def283715970818]Rolf-Dresden [\[https://commons.wikimedia.org/wiki/User:Rolf-Dresden\]](https://commons.wikimedia.org/wiki/User:Rolf-Dresden) / commons.wikimedia.org [\[https://de.wikipedia.org/wiki/Elbe#/media/Datei:Burg\\_Strekov.jp](https://de.wikipedia.org/wiki/Elbe#/media/Datei:Burg_Strekov.jpg)[g\]](https://creativecommons.org/licenses/by/2.5/) / CC BY 2.5 [https://creativecommons.org/licenses/by/2.5/]

#### Die Elbe mit ihren verschiedenen Gesichtern (JPG - 309 KB)

Foto: [http://www.umwelt-im-unterricht.de//unterrichtsvorschlaege?

[tx\\_cpsuiu\\_lessonshow%5Baction%5D=zip&tx\\_cpsuiu\\_lessonshow%5Bcontroller%5D=Lesson&tx\\_cpsuiu\\_lessonshow%5BgroupName%5D=image&tx\\_cpsuiu\\_lessonshow%5BitemUid%5D=6059&tx\\_cpsuiu\\_lessonshow%5Bobject%5D=445&cHash=5f25092f](https://www.umwelt-im-unterricht.de/unterrichtsvorschlaege?tx_cpsuiu_lessonshow%255Baction%255D=zip&tx_cpsuiu_lessonshow%255Bcontroller%255D=Lesson&tx_cpsuiu_lessonshow%255BgroupName%255D=image&tx_cpsuiu_lessonshow%255BitemUid%255D=6059&tx_cpsuiu_lessonshow%255Bobject%255D=445&cHash=5f25092fbeaf9e9b6adb128790417919) beaf9e9b6adb128790417919]Arnoldius [\[https://commons.wikimedia.org/wiki/User:Arnoldius\]](https://commons.wikimedia.org/wiki/User:Arnoldius) / commons.wikimedia.org [\[https://de.wikipedia.org/wiki/H%C3%BCller\\_Bach#/media/Datei:Ruhr\\_area\\_Erzbahn\\_bridge\\_8.jpg\]](https://creativecommons.org/licenses/by-sa/3.0/) / CC BY-SA<br>3.0 Int nons.org/licenses/by-sa/3.0/]

#### Der Hüller Bach in seinem Betonbett (JPG - 284 KB)

Foto: [http://www.umwelt-im-unterricht.de//unterrichtsvorschlaege?

[tx\\_cpsuiu\\_lessonshow%5Baction%5D=zip&tx\\_cpsuiu\\_lessonshow%5Bcontroller%5D=Lesson&tx\\_cpsuiu\\_lessonshow%5BgroupName%5D=image&tx\\_cpsuiu\\_lessonshow%5BitemUid%5D=6060&tx\\_cpsuiu\\_lessonshow%5Bobject%5D=445&cHash=96cf01a](https://www.umwelt-im-unterricht.de/unterrichtsvorschlaege?tx_cpsuiu_lessonshow%255Baction%255D=zip&tx_cpsuiu_lessonshow%255Bcontroller%255D=Lesson&tx_cpsuiu_lessonshow%255BgroupName%255D=image&tx_cpsuiu_lessonshow%255BitemUid%255D=6060&tx_cpsuiu_lessonshow%255Bobject%255D=445&cHash=96cf01a7831ddf1a6c5a76a3a582a9e2) 7831ddf1a6c5a76a3a582a9e2]Raenmaen [\[https://commons.wikimedia.org/wiki/User:Raenmaen\]](https://commons.wikimedia.org/wiki/User:Raenmaen) / commons.wikimedia.org [https://commons.wikimedia.org/wiki/File:Castrop-<br>[Rauxel\\_Emscherrenaturierung\\_M%C3%BCndung\\_Torfheider\\_Bach.JPG\]](https://commons.wikimedia.org/wiki/File:Castrop-Rauxel_Emscherrenaturierung_M%25C3%25BCndung_Torfheider_Bach.JPG)

Der renaturierte Torfheider Bach im Ruhrgebiet (JPG - 344 KB)

© Dr. Ulf Hauke

[Moorlandschaften](https://www.umwelt-im-unterricht.de/unterrichtsvorschlaege?tx_cpsuiu_lessonshow%255Baction%255D=zip&tx_cpsuiu_lessonshow%255Bcontroller%255D=Lesson&tx_cpsuiu_lessonshow%255BgroupName%255D=image&tx_cpsuiu_lessonshow%255BitemUid%255D=6067&tx_cpsuiu_lessonshow%255Bobject%255D=445&cHash=ca452a1ee48da4b837b99e5ef4da1763) (JPG - 347 KB)

#### © Dr. Ulf Hauke Renaturierte [Moorlandschaft](https://www.umwelt-im-unterricht.de/unterrichtsvorschlaege?tx_cpsuiu_lessonshow%255Baction%255D=zip&tx_cpsuiu_lessonshow%255Bcontroller%255D=Lesson&tx_cpsuiu_lessonshow%255BgroupName%255D=image&tx_cpsuiu_lessonshow%255BitemUid%255D=6068&tx_cpsuiu_lessonshow%255Bobject%255D=445&cHash=18c0f71d48550b80d2b4f349ebbfb2ae) (JPG - 328 KB)

Foto: [http://www.umwelt-im-unterricht.de//unterrichtsvorschlaege?

[tx\\_cpsuiu\\_lessonshow%5Baction%5D=zip&tx\\_cpsuiu\\_lessonshow%5Bcontroller%5D=Lesson&tx\\_cpsuiu\\_lessonshow%5BgroupName%5D=image&tx\\_cpsuiu\\_lessonshow%5BitemUid%5D=6063&tx\\_cpsuiu\\_lessonshow%5Bobject%5D=445&cHash=0f29d15](https://www.umwelt-im-unterricht.de/unterrichtsvorschlaege?tx_cpsuiu_lessonshow%255Baction%255D=zip&tx_cpsuiu_lessonshow%255Bcontroller%255D=Lesson&tx_cpsuiu_lessonshow%255BgroupName%255D=image&tx_cpsuiu_lessonshow%255BitemUid%255D=6063&tx_cpsuiu_lessonshow%255Bobject%255D=445&cHash=0f29d153166d753c9c89b3cd613fb02b) 3166d753c9c89b3cd613fb02b]Martin Schmidt [\[https://commons.wikimedia.org/wiki/User:Egydius](https://commons.wikimedia.org/wiki/User:Egydius)] / commons.wikimedia.org [\[https://de.wikipedia.org/wiki/Bennerstedt#/media/Datei:Nature-reserve-bennerstedt-germany\\_wdpa-](https://de.wikipedia.org/wiki/Bennerstedt#/media/Datei:Nature-reserve-bennerstedt-germany_wdpa-162371_005_2018-05-05_10-45-26.jpg)162371\_005\_2018-05-05\_10-45-26.jpg] / CC BY-SA 4.0 [\[https://creativecommons.org/licenses/by-sa/4.0/](https://creativecommons.org/licenses/by-sa/4.0/)]

Naturnaher Wald (JPG - 694 KB) Foto: Sebastian Kauer,

### ["Aufgeräumter"](https://www.umwelt-im-unterricht.de/unterrichtsvorschlaege?tx_cpsuiu_lessonshow%255Baction%255D=zip&tx_cpsuiu_lessonshow%255Bcontroller%255D=Lesson&tx_cpsuiu_lessonshow%255BgroupName%255D=image&tx_cpsuiu_lessonshow%255BitemUid%255D=6064&tx_cpsuiu_lessonshow%255Bobject%255D=445&cHash=455542accb329f8e3a244a778b4cafba) Forst (JPG - 423 KB)

#### Foto: Jörg Friebe / [http://www.umwelt-im-unterricht.de//unterrichtsvorschlaege?

[tx\\_cpsuiu\\_lessonshow%5Baction%5D=zip&tx\\_cpsuiu\\_lessonshow%5Bcontroller%5D=Lesson&tx\\_cpsuiu\\_lessonshow%5BgroupName%5D=image&tx\\_cpsuiu\\_lessonshow%5BitemUid%5D=6065&tx\\_cpsuiu\\_lessonshow%5Bobject%5D=445&cHash=0ce2134](https://www.umwelt-im-unterricht.de/unterrichtsvorschlaege?tx_cpsuiu_lessonshow%255Baction%255D=zip&tx_cpsuiu_lessonshow%255Bcontroller%255D=Lesson&tx_cpsuiu_lessonshow%255BgroupName%255D=image&tx_cpsuiu_lessonshow%255BitemUid%255D=6065&tx_cpsuiu_lessonshow%255Bobject%255D=445&cHash=0ce21346b4d72d62c8a4326d7a159c4f) 6b4d72d62c8a4326d7a159c4f]commons.wikimedia.org [\[https://de.wikipedia.org/wiki/Bergbaufolgelandschaft#/media/Datei:Biotopverbund\\_Spreeaue\\_E0068548.jpg\]](https://creativecommons.org/licenses/by-sa/3.0/de/deed.en) / CC BY-SA 3.0 DE [https://creativecommons.org/licenses/bysa/3.0/de/deed.en]

#### Bergbaulandschaft (JPG - 261 KB)

Foto: [http://www.umwelt-im-unterricht.de//unterrichtsvorschlaege?

[tx\\_cpsuiu\\_lessonshow%5Baction%5D=zip&tx\\_cpsuiu\\_lessonshow%5Bcontroller%5D=Lesson&tx\\_cpsuiu\\_lessonshow%5BgroupName%5D=image&tx\\_cpsuiu\\_lessonshow%5BitemUid%5D=6066&tx\\_cpsuiu\\_lessonshow%5Bobject%5D=445&cHash=20447f4](https://www.umwelt-im-unterricht.de/unterrichtsvorschlaege?tx_cpsuiu_lessonshow%255Baction%255D=zip&tx_cpsuiu_lessonshow%255Bcontroller%255D=Lesson&tx_cpsuiu_lessonshow%255BgroupName%255D=image&tx_cpsuiu_lessonshow%255BitemUid%255D=6066&tx_cpsuiu_lessonshow%255Bobject%255D=445&cHash=20447f45f2568d5a5b3be4db9184b549) 5f2568d5a5b3be4db9184b549]EveryPicture [\[https://commons.wikimedia.org/wiki/User:EveryPicture\]](https://commons.wikimedia.org/wiki/User:EveryPicture) / commons.wikimedia.org [\[https://de.wikipedia.org/wiki/Bergbaufolgelandschaft#/media/Datei:Rekultiviert.jpg\]](https://creativecommons.org/licenses/by-sa/3.0/) / CC BY-SA 3.0 [https://creativecommons.org/licenses/by-sa/3.0/]

Renaturierte Bergbaufolgelandschaft (JPG - 380 KB)

## **Zielgruppe**

[Sekundarstufe](https://www.umwelt-im-unterricht.de/suche?tx_solr%255Bfilter%255D%255B0%255D=target%253ASekundarstufe)

#### **Fächer**

[Biologie](https://www.umwelt-im-unterricht.de/suche?tx_solr%255Bfilter%255D%255B0%255D=subject%253ABiologie) | [Geografie](https://www.umwelt-im-unterricht.de/suche?tx_solr%255Bfilter%255D%255B0%255D=subject%253AGeografie) | Politik, SoWi, [Gesellschaft](https://www.umwelt-im-unterricht.de/suche?tx_solr%255Bfilter%255D%255B0%255D=subject%253APolitik%25252C%252520SoWi%25252C%252520Gesellschaft) | [Sachunterricht](https://www.umwelt-im-unterricht.de/suche?tx_solr%255Bfilter%255D%255B0%255D=subject%253ASachunterricht)

# **Schlagwörter**

[Ökosystem](https://www.umwelt-im-unterricht.de/suche?tx_solr%255Bfilter%255D%255B0%255D=keyword%253A%25C3%2596kosystem) | [UN-Dekade](https://www.umwelt-im-unterricht.de/suche?tx_solr%255Bfilter%255D%255B0%255D=keyword%253AUN-Dekade) | [Renaturierung](https://www.umwelt-im-unterricht.de/suche?tx_solr%255Bfilter%255D%255B0%255D=keyword%253ARenaturierung) | [Artenvielfalt](https://www.umwelt-im-unterricht.de/suche?tx_solr%255Bfilter%255D%255B0%255D=keyword%253AArtenvielfalt) | [Biodiversität](https://www.umwelt-im-unterricht.de/suche?tx_solr%255Bfilter%255D%255B0%255D=keyword%253ABiodiversit%25C3%25A4t) | [Lebensräume](https://www.umwelt-im-unterricht.de/suche?tx_solr%255Bfilter%255D%255B0%255D=keyword%253ALebensr%25C3%25A4ume) | [Landnutzung](https://www.umwelt-im-unterricht.de/suche?tx_solr%255Bfilter%255D%255B0%255D=keyword%253ALandnutzung) | [Ökosystemleistung](https://www.umwelt-im-unterricht.de/suche?tx_solr%255Bfilter%255D%255B0%255D=keyword%253A%25C3%2596kosystemleistung) | [Artenverlust](https://www.umwelt-im-unterricht.de/suche?tx_solr%255Bfilter%255D%255B0%255D=keyword%253AArtenverlust) | [Wiederherstellung](https://www.umwelt-im-unterricht.de/suche?tx_solr%255Bfilter%255D%255B0%255D=keyword%253AWiederherstellung)